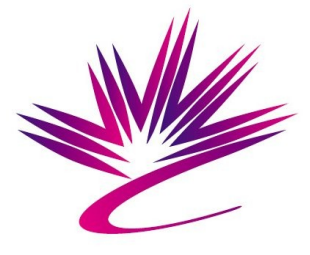

### Beamline Control Module

#### Daron Chabot Canadian Light Source

EPICS Collaboration Meeting 2008 Padova, Italy

## Outline

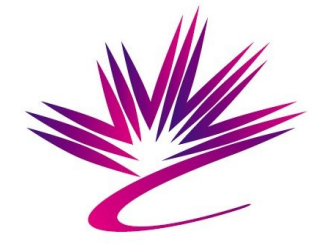

- Beamline Control Module (BCM) overview
- Motivating factors
- BCM design and implementation
	- Device model and data acquisition (DAQ) engine
- Future plans

## BCM Overview

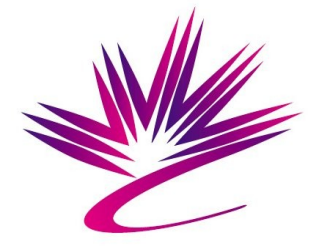

- Java framework featuring:
	- Configuration-based approach
	- Device abstraction layer (metadata) and libraries
	- Data acquisition (DAQ) engine
- Prototype implementation dependencies:
	- Channel Access for Java (CAJ)
	- Log4j
	- Spring framework
	- JMS (ActiveMQ)

## Motivation

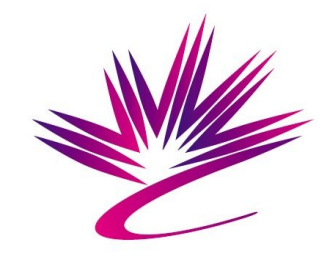

- Web-access project (RBA/Science Studio) would benefit from hardware abstraction layer
	- Needed the "M" in the MVC design pattern
- Implies that solution needs to "play well" with J2EE-type applications
- Lack of existing basis to start from

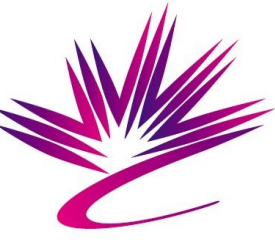

## BCM Design: Device Model

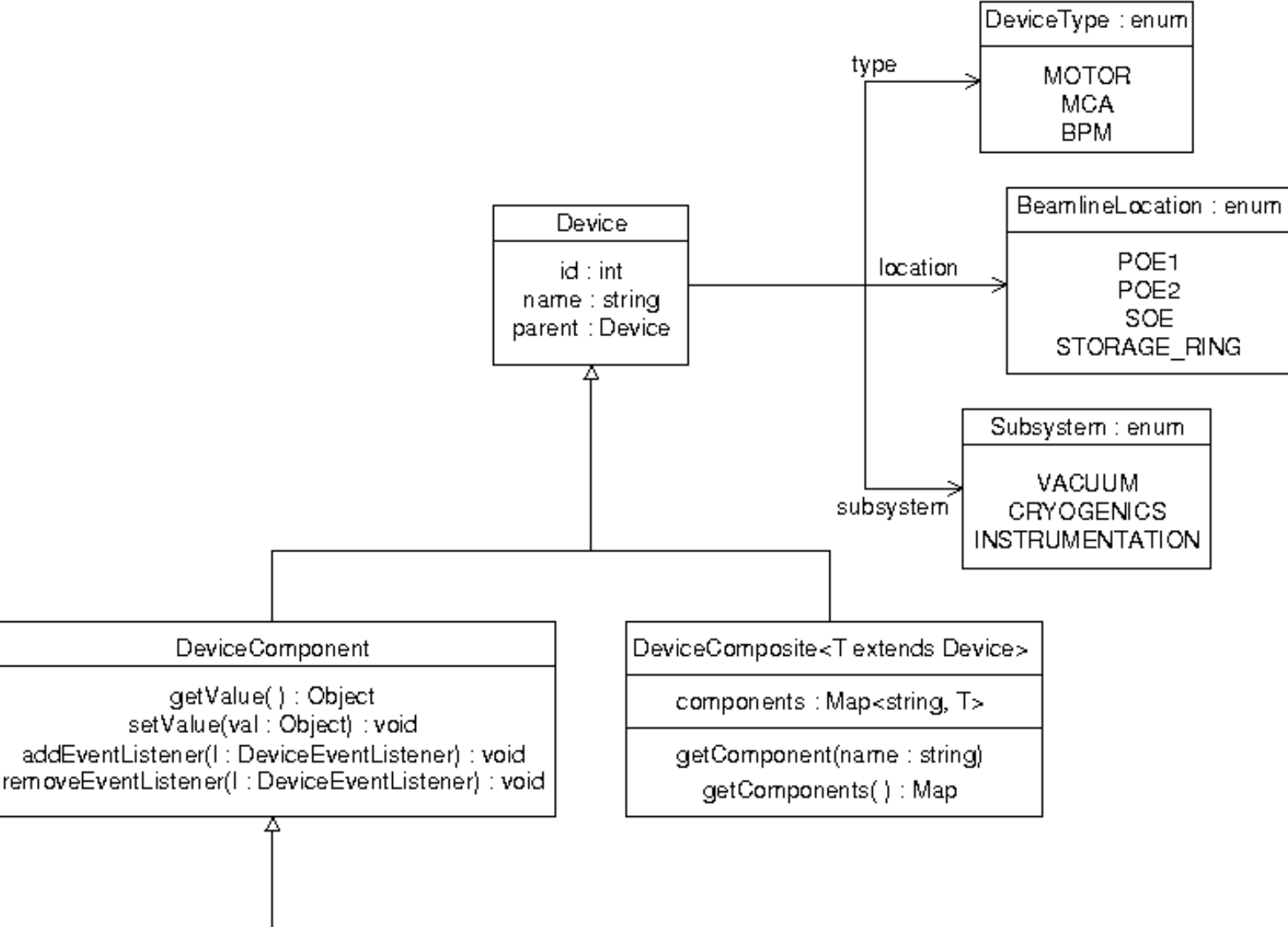

EpicsDeviceComponent getControlLimits(): Number getDisplayLimits(): Number

# BCM Design: Device Lib

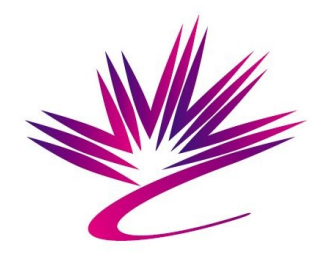

- Collection of  $\sim$ 12 (so far!) device interfaces
- Also includes implementations based on the EpicsDeviceComponent class
	- e.g. IMotor, IBpm, IMultiChannelAnalyzer, ICamera, etc.

```
public interface IMotor extends ICalibration {
    public double getPosition();
    public void setPosition(double aValue);
    public double getSpeed();
    public void setSpeed(double aValue);
    public double getAcceleration();
    public void setAcceleration(double aValue);
    public void moveAbsolute(double aValue);
    public void moveRelative(double aValue);
    public void stop();
    public String getState();
    public boolean isMoving();
```
## BCM: Configuration

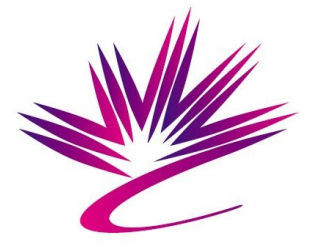

- Configuration is a hierarchy of XML files
- Spring instantiates Devices from XML descriptions of objects through a DeviceFactory (interface)
- So-called Inversion of Control (the other IOC)
	- Also known as Dependency Injection

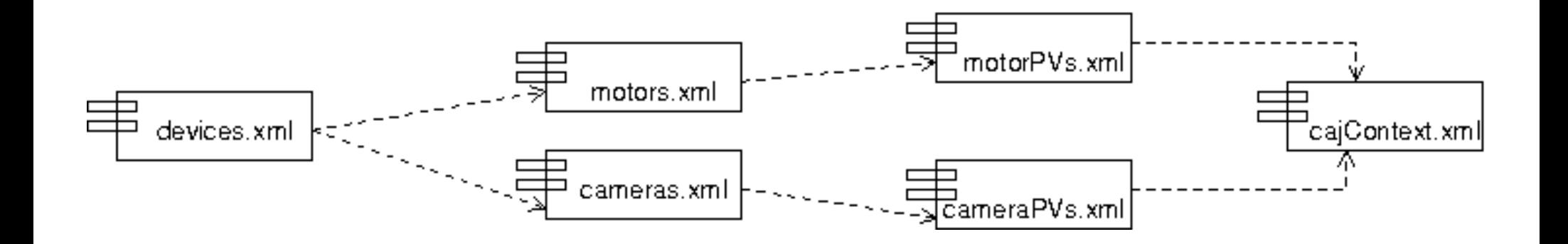

#### motors.xml

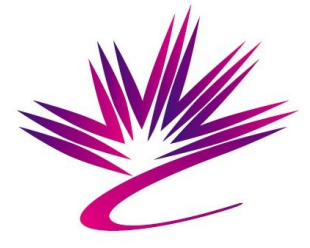

```
<import resource="pvsMotor.xml"/>
```

```
<bean id="testMotor" class="ca.lightsource.bcm.idevice.impl.Motor">
    <constructor-ara type="java.lana.Strina" value="SMTR16071B1001"/>
    <constructor-arg>
        <map><entry key="description" value-ref="SMTR16071B1001_DESC"/>
            <entry key="positionFbk" value-ref="SMTR16071B1001_STEP_SP"/>
            <entry key="moveToSetpt" value-ref="SMTR16071B1001_STEP"/>
            <entry key="positionSetpt" value-ref="SMTR16071B1001_ST_SETPOSN"/>
            <entry key="moveRelSetpt" value-ref="SMTR16071B1001_STEP_REL"/>
            <entry key="velocityFbk" value-ref="SMTR16071B1001_VELO_FBK"/>
            <entry key="velocitySetpt" value-ref="SMTR16071B1001_VELO"/>
            <entry key="accelerationFbk" value-ref="SMTR16071B1001_ACCEL"/>
            <entry key="accelerationSetpt" value-ref="SMTR16071B1001_ACCEL_SP"/>
            <entry key="stop" value-ref="SMTR16071B1001_STOP"/>
            <entry key="status" value-ref="SMTR16071B1001_STATUS"/>
            <entry key="calibDone" value-ref="SMTR16071B1001_CALIBDONE"/>
            <entry key="calibRun" value-ref="SMTR16071B1001_CALIBRUN"/>
            <entry key="calibLoa" value-ref="SMTR16071B1001_CALIBLOG"/>
        \langle/map>
    </constructor-ara>
    <property name="location" value="POE"/>
\langlebean>
```
### motorPVs.xml

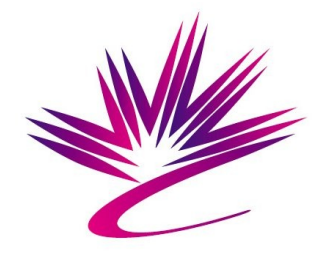

```
<import resource="cajContext.xml"/>
k!-- pvs for the motor, SMTR16071B1001 -->
<bean id="SMTR16071B1001_DESC" class="ca.lightsource.bcm.device.impl.epics.EpicsDevice">
    <constructor-ara value="SMTR16071B1001:desc"/>
   <constructor-ara ref="cajContext"/>
<bean id="SMTR16071B1001_STEP_SP" class="ca.lightsource.bcm.device.impl.epics.EpicsDevice">
    <constructor-arg value="SMTR16071B1001:step:sp"/>
   <constructor-arg ref="cajContext"/>
<bean id="SMTR16071B1001_STEP" class="ca.lightsource.bcm.device.impl.epics.EpicsDevice">
    <constructor-arg value="SMTR16071B1001:step"/>
```

```
<constructor-arg ref="cajContext"/>
```
## DAQ Engine

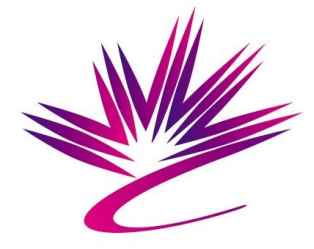

- Scan control interface
	- Start, stop, pause, resume data acquisition
- Configurably responds to:
	- Periodic events ("do X every Y seconds")
	- Polling events ("do  $X$  as often as possible")
	- Device events (i.e. EPICS monitors, alarms, disconnects)
	- Command events (scan control, custom commands, etc)
- Event responses (callbacks) are added via XML specification (similar to Device config files)

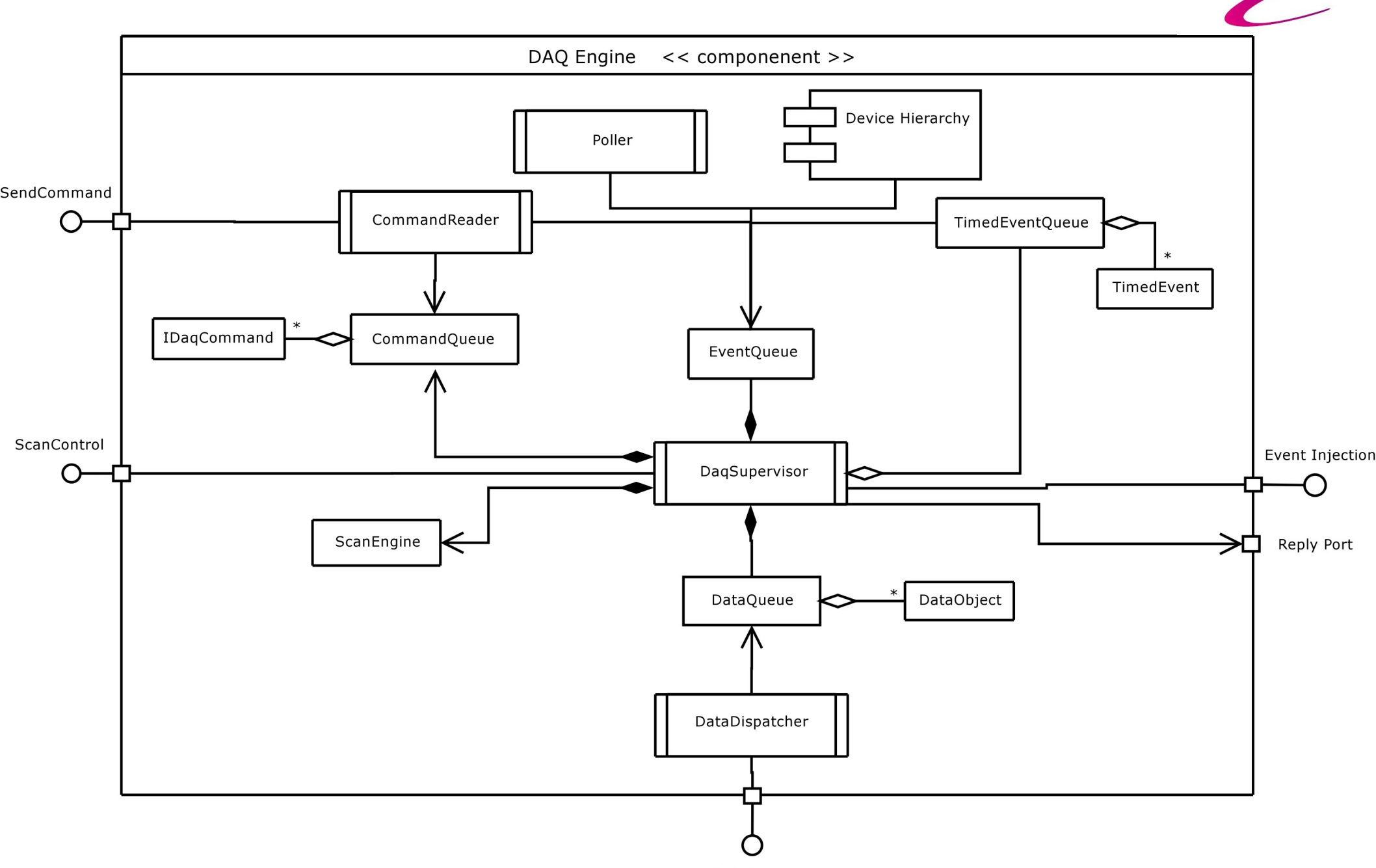

DataDemux

## BCM: Future Plans

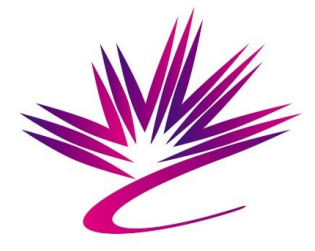

- Source config info from RDB (replace Spring)
- Create beamline-specific scan-types (templates): PX screening,MAD/SAD scans,etc
- Add to device library (interface and impl)
- Rich-client GUI to complement web UI
	- A Beamline "Explorer" with DAQ config and control